The book was found

## **Beginning Web Development With Python: From Prototype To Production With Flask, Tornado And Nginx**

**Beginning** Web Development with Python

from prototype to production with flask, tornado and nginx

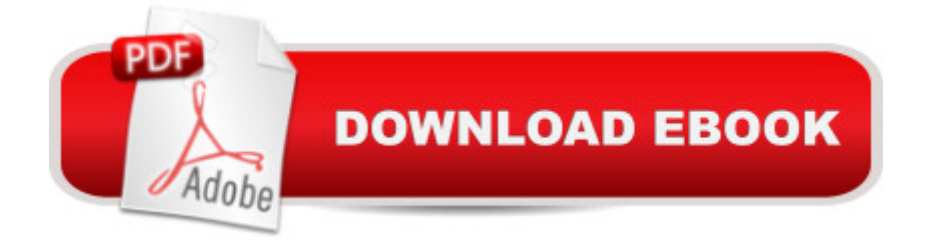

## **Synopsis**

This book is for beginners or advanced in python and total beginners in web programming with python. You should have a basic python knowledge.All the code is available in Github where you can download or fork the repositoryIt helps if you know a little html too, like  $\hat{a}$  œWhat does  $<$  h1  $>$  do ?â • for example. Flask is minimal and simple. You won't get ORMâ ™s, Admin Panels and other stuff that Django has out of the box. You can install a very cool admin panel with just 1 line of code: â cepip install flask-adminâ • and integrate it with 3-4 lines in your app.It is easy to learn, powerful and combined with Tornado it produces awesome performance even on a small VPS of 0.5Ghz.Flask is minimal and simple. You donâ ™t get ORMâ ™s, Admin Panels and other stuff that Django has out of the box. You can install a very cool admin panel with just 1 line of code:  $\hat{a}$  œpip install flask-adminâ • and integrate it with 3-4 lines in your app. It is easy to learn, powerful and combined with Tornado it produces awesome performance even on a small VPS of 0.5Ghz with 512mb of ram. Combined with tornado or gunicorn it can handle thousands of requests per second. about performance: if your pure interest is performance, you might want to take a look at go language / akka. but usually if you missconfigure a database, or the ISP has some traffic limitations, or you forget to cache something, the bottleneck will not be the  $\hat{a}$  ceweb framework $\hat{a}$   $\cdot$  but the weakest link in all the process. Thus flask (python) is best for quick code writing and debugging, making it very attractive.

## **Book Information**

File Size: 2116 KB Print Length: 89 pages Simultaneous Device Usage: Unlimited Publisher: Andrei Dan; 1 edition (February 4, 2016) Publication Date: February 4, 2016 Sold by:Â Digital Services LLC Language: English ASIN: B01BI04ESO Text-to-Speech: Enabled X-Ray: Not Enabled Word Wise: Not Enabled Lending: Not Enabled Enhanced Typesetting: Not Enabled

in $\hat{A}$  Books > Computers & Technology > Web Development & Design > Web Services #254 in $\hat{A}$  Kindle Store > Kindle eBooks > Computers & Technology > Programming > Python #635 in  $\hat{A}$  Books > Computers & Technology > Programming > Languages & Tools > Python

## **Customer Reviews**

Thanks for this very practical approach to getting started with Flask. I was able to go through this book in a day and be operational on a public VPS. There are just enough mistakes in the book to be annoyed however.1. All of the directories changed from "application/" to "app/" in the middle of Chapter 3.2. Also in Chapter 3, the "import models, forms" statement needs to be removed from app/ init \_py (NOTE that this should actually be application/ init \_py). The models and forms don't exist yet and cause errors.It would have been helpful to include more configuration details for nginx and apache.Overall, the book was short and sweet and practical and cheap. So, pretty good!

I guess you get what you pay for. I'm not a good enough python programmer yet to be able to debug somebody else's code. In addition to the things noted in another reviewer's critique, there were lots of other errors. On top of that the GitHub code is completely out of sync with the book. Download to continue reading...

Beginning Web Development with Python: from prototype to production with flask, tornado and [nginx Python: Learn Python](http://orleanswer.com/en-us/read-book/j684q/beginning-web-development-with-python-from-prototype-to-production-with-flask-tornado-and-nginx.pdf?r=%2B3bUQetQM7HBQOhITzQvyrbIXf5GhXrK6JbqrPaZBXE%3D) In A DAY! - The Ultimate Crash Course to Learning the Basics of Python In No Time (Python, Python Course, Python Development, Python Books, Python for Beginners) Python: PYTHON CRASH COURSE - Beginner's Course To Learn The Basics Of Python Programming In 24 Hours!: (Python, Python Programming, Python for Dummies, Python for Beginners, python crash course) Python: Learn Web Scraping with Python In A DAY! - The Ultimate Crash Course to Learning the Basics of Web Scraping with Python In No Time (Web Scraping ... Python Books, Python for Beginners) PYTHON: Python in 8 Hours, For Beginners, Learn Python Fast! A Smart Way to Learn Python, Plain & Simple, Learn Python Programming Language in Easy Steps, A Beginner's Guide, Start Coding Today! Python: Learn Python FAST - The Ultimate Crash Course to Learning the Basics of the Python Programming Language In No Time (Python, Python Programming, ... (Learn Coding Fast with Hands-On Project 7) Programming #45: Python Programming Professional Made Easy & Android Programming In a Day! (Python Programming, Python Language, Python for beginners, ... Programming Languages, Android Programming) How to Prepare for a Hurricane or Tornado: Your Emergency Essentials Guide for Hurricane

Python for Beginners with Hands-on Project. (Learn Coding Fast with Hands-On Project Book 1) Programming Raspberry Pi 3: Getting Started With Python (Programming Raspberry Pi 3, Raspberry Pi 3 User Guide, Python Programming, Raspberry Pi 3 with Python Programming) Modern Radio Production: Production Programming & Performance (Wadsworth Series in Broadcast and Production) Nginx HTTP Server - Third Edition Algorithms: C++: Data Structures, Automation & Problem Solving, w/ Programming & Design (app design, app development, web development, web design, jquery, ... software engineering, r programming) What's the Big Idea? Ethan Flask and Professor von Offel's Ingenious Inventions (Mad Science) Foul Play!: Ethan Flask and Professor Von Offel's Sports Science Match (Mad Science) Prototype and Scriptaculous in Action [Ajax] Make: Wearable Electronics: Design, prototype, and wear your own interactive garments Fritzing for Inventors: Take Your Electronics Project from Prototype to Product Beginning Web Development, Silverlight, and ASP.NET AJAX: From Novice to Professional (Expert's Voice in .NET) Big Data, MapReduce, Hadoop, and Spark with Python: Master Big Data Analytics and Data Wrangling with MapReduce Fundamentals using Hadoop, Spark, and Python

<u>Dmca</u>